Fecha de impresión: 03/07/2024

 $\pmb{\times}$ 

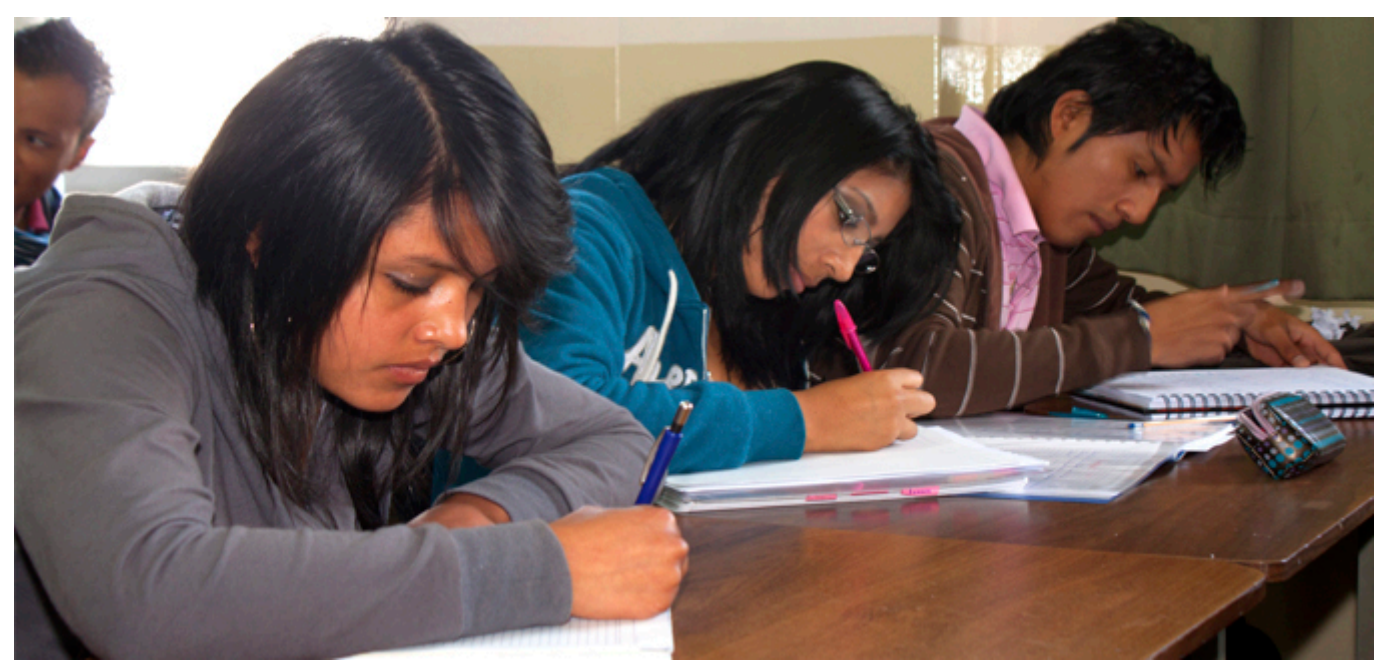

La Sede Quito publicó el pasado jueves los resultados de los exámenes de admisión de los aspirantes a ingresar en una de las carreras universitarias para el semestre marzo – septiembre 2016. Las personas que aprobaron el examen de admisión deben acercarse a realizar su inscripción al Curso de Inducción entre el 1ro y el 5 de febrero del 2016 en los siguientes lugares:

• Campus El Girón: Av. 12 de Octubre N24-22 y Wilson, Auditorio Monseñor Leonidas Proaño Bloque A, Planta baja. De 8h00 a 17h00.

• Campus Sur: Rumichaca s/n y Morán Valverde. Bloque A, Planta baja. De 8h30 a 17h30

Si desea información sobre este proceso, puede comunicarse con Marcelo Perugachi al correo electrónico [eperugachi@ups.edu.ec](http://eperugachi@ups.edu.ec)

Gobernador del Azuay visita la Sede Cuenca

- [Calendario de inscripciones al curso de inducción](http://www.ups.edu.ec/documents/10184/4951399/CALENDARIO+DE+INSCRIPCIONES+CURSO+DE+INDUCCI%C3%93N+P.48+GIRON_SUR.pdf/5109b194-c722-47a6-9b95-095160740b64)
- [Resultados de Examenes de Admisión APROBADOS](http://www.ups.edu.ec/web/guest/admision-quito)

[Ver noticia en www.ups.edu.ec](https://www.ups.edu.ec/noticias?articleId=5003849)